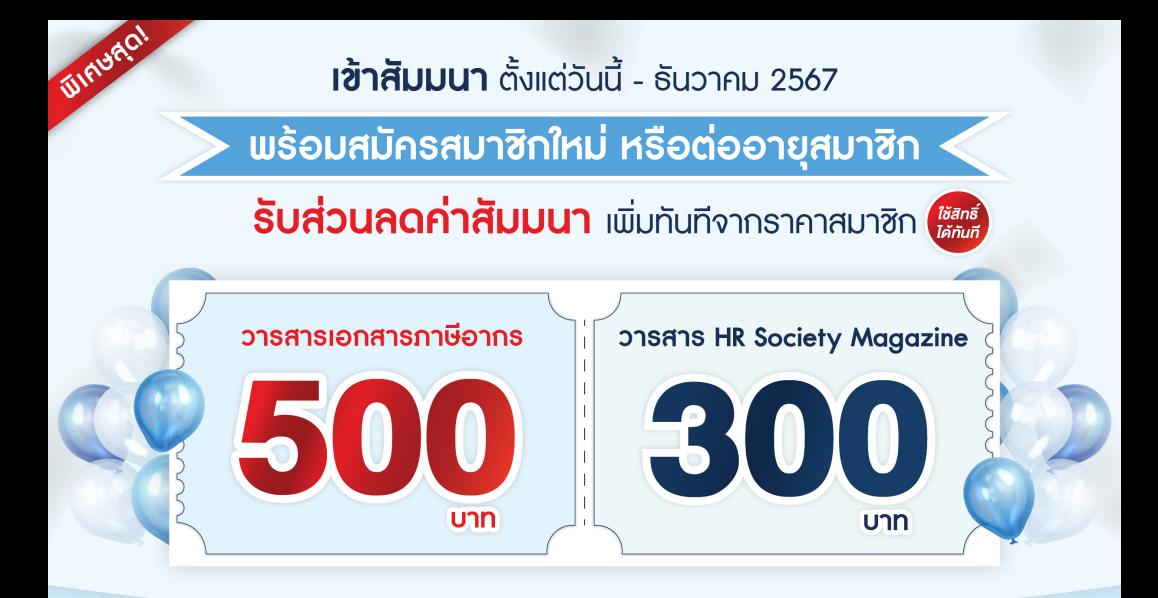

เงื่อนไข : 1. ใช้สิทธิส่วนลดได้ทั้งหลักสูตร On-site หรือ Online ราคา 3,300 บาทขึ้นไป (ยังไม่รวม VAT)

- 2. สมัครใหม่/ต่ออาย วารสาธเอกสาธภาษีอากร รับส่วนลดค่าสัมมนาเพิ่มทันที 500 บาท (จากค่าสัมมนาธาคาสมาชิก)
- 3. สมัครใหม่/ต่ออายุ วารสาร HR Society Magazine รับส่วนลดค่าสัมมนาเพิ่มทันที 300 บาท (จากค่าสัมมนาราคาสมาชิก)
- 4. สมัครใหม่หรือต่ออายสมาชิกก่อน เพื่อรับส่วนลดค่าสัมมนา
- 5. 1 สมาชิก : 1 ที่นั่ง

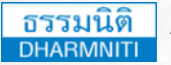

**บริษัท ฝึกอบรมและสัมมนาธรรมนิติจำกัด** DHARMNITI SEMINAR AND TRAINING CO. LTD.

178 อาคารธรรมนิติชั้น 4 ซ.เพิ่มทรัพย์ (ประชาชื่น 20) ถ.ประชาชื่น แขวงบางซื่อ เขตบางซื่อ กรุงเทพฯ 10800 TAX ID 010-553-300-1556 **[www.dst.co.th](http://www.dst.co.th)  www.dst.co.th/facebook**

สงวนลิขสิทธิ์ 21/05118P

ผู้ทําบัญชี : บัญชี 3 ชม. อื่นๆ 3 ชม. ผู้สอบบัญชี : บัญชี 3 ชม. อื่นๆ 3 ชม. **CPD**

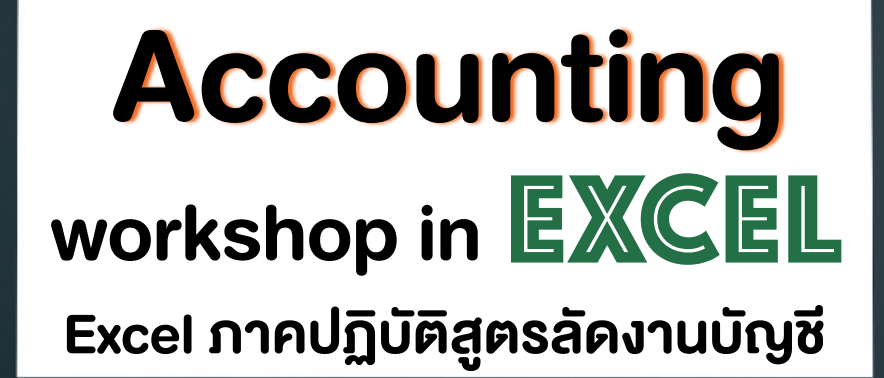

- หลักสูตร 1 วัน ที่สั้น กระชับ ใช้งานได้จริง
- ใช้ฟังก์ชั่นและเครื่องมือใน Microsoft Excel ในงานบัญชีได้อย่างมีประสิทธิภาพ
- ปฏิบัติการจัดเก็บข้อมูลตามรูปแบบและมาตรฐาน Excel ที่ถูกต้อง

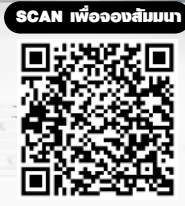

### **วิทยากร**

## **ผศ.สรตน ลรตนชย**

- ผู้เชี่ยวชาญการบัญชีด้านหลักการบัญชี / การบัญชีบริหาร / การบัญชีต้นทุน / ระบบบัญชี / สารสนเทศทางการบัญชี และโปรแกรมสำเร็จรูปทางการบัญชี
- วิทยากร ที่ปรึกษา นักวิเคราะห์การบัญชีและการเงินให้กับหน่วยงานทั้งภาครัฐและเอกชน

#### กําหนดการสัมมนา

**วันพฤหัสบดีที่ 29 สิงหาคม 2567** 

(เวลา 09.00 - 16.30 น.) **โรงแรมสวิสโฮเต็ล กรุงเทพฯ รัชดา**

ถ.รัชดาภิเษก (สี่แยกห้วยขวาง) (รถไฟฟ้าใต้ดิน MRT สถานีห้วยขวาง ทางออกที่ 2)

#### อัตราค่าสัมมนา

สมาชิก (Tax, HR) **4,500 + VAT 315 = 4,815 บาท** บุคคลทั่วไป

**5,200 + VAT 364 = 5,564 บาท** (รวมเอกสาร ชา กาแฟ อาหารว่าง อาหารกลางวัน)

ท่านสามารถดูรายละเอียดเพิ่มเติมได้ที่ [www.dst.co.th](http://www.dst.co.th) และสำรองที่นั่งได้ที่ Tel 02-555-0700 กด 1

# สงวนลิขสิทธิ์ 21/05118P **หัวข้อสัมมนา**

- **1. การออกแบบแผ่นงานเพื่อใช้ในการจัดเก็บข้อมูลทางการบัญชีซึ่งถูกนำไปใช้ในการจัดทำบัญชี และจัดทำรายงานการเงินที่เกี่ยวข้อง (บัญชีแยกประเภท งบทดลอง กระดาษทำการ)**
	- การใช้ฟังก์ชั่นที่เหมาะสมกับการปฏิบัติงานทางการบัญชี (SUMIFS VLOOKUP MATCH INDEX CHOOSE)
- **2. การคำนวณอัตราดอกเบี้ยที่แท้จริง หุ้นกู้การสร้างตารางตัดจำหน่ายดอกเบี้ยขายผ่อนชำระ การคำนวณหาจำนวนเงินหนี้สินที่ครบกำหนดชำระภายในหนึ่งปี**
	- การคำนวณหาอัตราดอกเบี้ยที่แท้จริง สำหรับตราสารหุ้นกู้ด้วยฟังก์ชั่น IRR RATE พร้อมทั้งสร้างตารางการตัดจำหน่ายดอกเบี้ยเพื่อนำไปใช้ในการบันทึกบัญชี และยังรวมถึงการอธิบายการจัดหมวดหมู่ของหนี้สินให้ถูกต้อง
	- การคำนวณหาเงินงวดผ่อนชำระแบบลดต้นลดดอกเบี้ยด้วยฟังก์ชั่น PMT พร้อมทั้งสร้างตารางการตัดจำหน่ายดอกเบี้ยเพื่อนำไปใช้ในการบันทึกบัญชี
	- การคำนวณหางวดผ่อนชำระ ภายในเงื่อนไขของการผ่อนชำระเท่ากันทุกงวดและคำนวณดอกเบี้ย แบบลดต้นลดดอกด้วยฟังก์ชั่น NPER พร้อมทั้งสร้างตารางการตัดจำหน่ายดอกเบี้ยเพื่อนำไปใช้ในการบันทึกบัญชี
- **3. การวิเคราะห์การลงทุนในงานบัญชีบริหาร เพื่อหาความคุ้มค่าของเงินทุนกับต้นทุนค่าเสียโอกาสของธุรกิจ**
	- แนวคิดเกี่ยวกับการวิเคราะห์การลงทุน อัตราต้นทุนของเงินทุน การพยากรณ์ผลดำเนินงานของโครงการ ตลอดอายุของโครงการ และอธิบายถึงผลของการลงทุนต่อการจัดทำงบประมาณและประมาณการทางการเงิน ของกิจการ
	- การใช้เครื่องมือในการตัดสินใจเกี่ยวกับการลงทุน ได้แก่มูลค่าปัจจุบันสุทธิและอัตราผลตอบแทนภายใน โดยใช้ฟังก์ชั่นที่เกี่ยวข้องคือ NPV และ IRR
- **4. การวิเคราะห์ข้อมูลจากการบันทึกบัญชีในสมุดรายวันทั่วไป โดยการใช้ PivotTable**
	- การนำข้อมูลจากการบันทึกบัญชีมาวิเคราะห์หาสาเหตุของการเปลี่ยนแปลง แล้วนำเสนอต่อผู้บริหาร หรือนำไปเขียนวิเคราะห์ในรายงานประจำปีของกิจการ
- **5. การออกแบบและจัดทำกระดาษทำการ 6 ช่อง**
	- แบบที่ 1 เป็นการศึกษาออกแบบแผ่นงานกระดาษทำการ 6 ช่องจากแผ่นงานที่ได้จัดเก็บข้อมูลการบันทึกบัญชี โดยสามารถควบคุมทิศทางของข้อมูลด้วยฟังก์ชั่นทางตรรกะ เช่น IF OR AND
	- แบบที่ 2 เป็นการจัดทำกระดาษทำการด้วยวิธีการใช้เครื่องมือ PivotTable ซึ่งไม่จำเป็นต้องสร้างสูตร หรือฟังก์ชั่นที่ซับซ้อน
- **6. คุณธรรม จริยธรรม และจรรยาบรรณของผู้ประกอบวิชาชีพบัญชี**

**\*\*กรุณานํา Notebook ที่มีMicrosoft Excel 2013 มาในวันสัมมนา\*\***

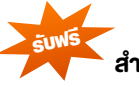

ไฟล Excel VBA : Excel4GL Version 5.0 สำหรับการบันทึกบัญชีและจัดทำรายงานอยางอัตโนมัติ **รับฟรี**

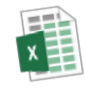

ชําระค่าสัมมนาเป็น **เงินสด** หรือ **เช็ค** สั่งจ่ายในนาม **บริษัท ฝึกอบรมและสัมมนาธรรมนิติจํากัด** 178 อาคารธรรมนิติชั้น 4 ซอยเพิ่มทรัพย์ (ประชาชื่น 20) ถ.ประชาชื่น แขวงบางซื่อ เขตบางซื่อ กรุงเทพฯ 10800 เลขประจําตัวผู้เสียภาษี 010-553-300-1556 (สํานักงานใหญ่) (กรณีไม่มีหนังสือรับรองหัก ณ ที่จ่าย ต้องชําระเต็มจํานวน) **งดรับเช็คส่วนตัว**

ยิ่งอบรมมาก ยิ่งเสียภาษีน้อย ค่าอบรมสามารถลงรายจ่ายได้เพิ่มขึ้นถึง 200%

ท"านสามารถดูรายละเอียดเพิ่มเติมได6ที่ [www.dst.co.th](http://www.dst.co.th) และสำรองที่นั่งได6ที่ Tel 02-555-0700 กด 1